EXCEL ORACLE ORACLE

https://www.100test.com/kao\_ti2020/142/2021\_2022\_EXCEL\_E4\_ B8\_8EOR\_c102\_142716.htm MicrosoftExcel

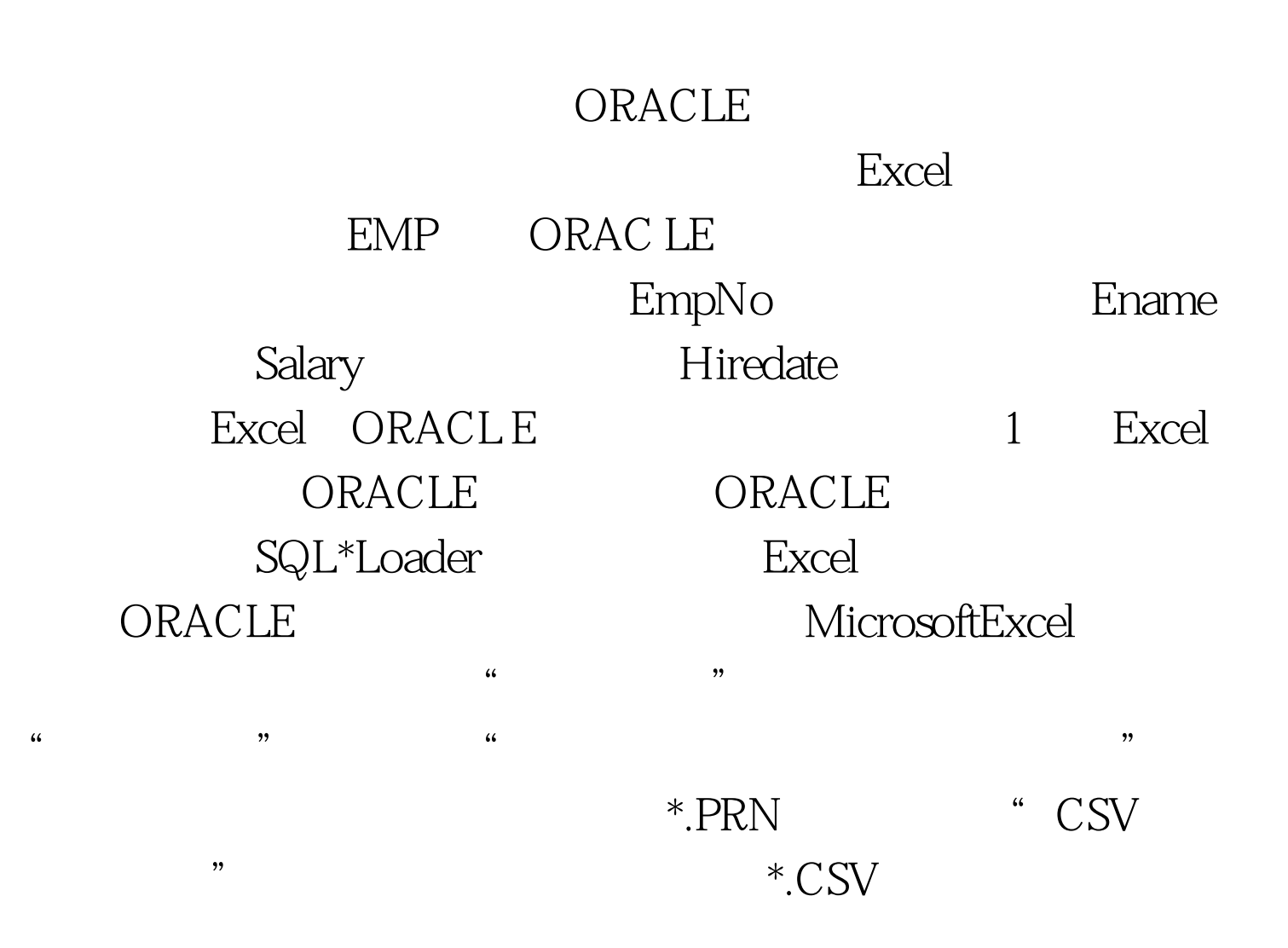

EMP.CSV, 120, JOE

1192.64 93/04/11 121 KERT 309.60 87/01/14 23 PETER 1500.25, 84/03/12 124, SMITH, 678.00, 91/01/07 15 YOUNG 2390.12, 80/05/03

为EMP.CTL: LOADDATA INFILE C:\EMP.CSV'BADFILE EMP.BAD DISCARDFILE EMP.DSC APPEND INTOTABLEEMP FILEDS TERMINATED BY ", " Emp No, Ename, Salary HiredateDATA 8 "Y Y/MM/DD" SQL\*Loader ORA#65533.dowsNT ODBC OpenDatabaseConnectivity Microsoft (API)。ODBC建立了一组应用程序直接操作数据库数据的  $\mathbb{S}\mathbb{Q}$ L Excel " M icrosoftQuery , and the contract of the contract of the contract of the contract of the contract of the contract of the contract of the contract of the contract of the contract of the contract of the contract of the contract of the con File NewQuery, "SelectDataSource" DataSource Other" "ODBCDataSour ce" , where  $\Omega$  odds  $\Omega$ ORACLE ORACLE ODBCDriver New  $AddDataSource"$  ORAC LE7.1Driver, "Oracle7ODBCSetup" SQL\*Net

P/ServerName/InstantId
MicrosoftQrery ORACLE

## MicrosoftQuery "Excel"

 $\,$  Excel  $\,$ 

## Excel ORACLE

 $100Test$ 

www.100test.com